## Lanka Education and Research Network

#### **SNMP**

Simple Network Management Protocol

27<sup>th</sup> November 2017

Senevi Herath

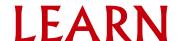

#### What is SNMP

#### SNMP

- Simple Network Management Protocol
  - Protocol for network monitoring and management
  - Structured protocol and structured information
  - For querying network device state and receiving notifications
  - Can be used to change state
  - Industry standard, hundreds of tools uses it
  - Supported on any decent network devices
  - Transport: UDP ports 161 and 162

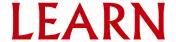

#### Uses of SNMP

#### Uses

- Typical queries
  - Bytes In/Out on an interface, errors
  - CPU load
  - Uptime
  - Temperature or other vendor specific OIDs
    - snmpget -Os -c public -v 2c 192.248.1.1 system.sysName.0
    - snmpget -Os -c public -v 2c 192.248.1.1 ifOutOctets.1
- In case of hosts (servers)
  - Disk space
  - Installed software
  - Running process
  - Load average, etc
    - snmpget -Os -c public -v 2c 192.248.1.165 system.sysName.0
    - snmpget -Os -c public -v 2c 192.248.1.165 hrStorageDescr.34
    - snmpget -Os -c public -v 2c 192.248.1.165 hrStorageSize.34
    - snmpget -Os -c public -v 2c 192.248.1.165 hrStorageUsed.34

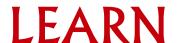

# **SNMP** History

- v1 (1988) original specification
  - Historic
- v2 (1996) failed standard
  - Security, new data types, new operators
  - 64-bit counters, get-bulk, v2 notifications
  - View-based access control model (VACM) introduced
  - Historic, no current implementations left
- v2c (1996) De facto standard
  - v2 data types and operators
  - v1 security (simple community string model)
    - Historic
- v3 (1998) Robust security

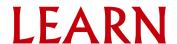

### **SNMP** roles

#### Manger

- It is the monitoring station, sometime known as the SNMP client
- SNMPv3 calls it the Command Generator and Notification Receiver.

#### Agent

- It is running on the equipment/server, sometimes know as the SNMP server
- SNMPv3 calls it the Command Responder and Notification Originator

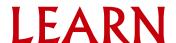

### How does SNMP work

- Basic operators
  - y get (manager → agent)
    - Query for a value
  - y getnext (manager → agent)
    - Get next value (e.g. list of values for a table)
  - y getresponse (agent → manager)
    - Response to get, getnext, or set, includes error returns
  - set (manager → agent)
    - Set a value, or perform an action
  - trap (agent → manager)
    - Spontaneous notification from equipment
      - Line down, temperature above the threshold

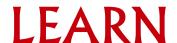

#### How does SNMP work

- Query/response based
  - Monitors generally uses get, getnext, getbulk
    - e.g. monitors: linux snmp-tools, nagios, cacti, etc
  - Change state uses set
  - Response is always a getresponse
  - getbulk requires v2c or v3
- Notification are delivered as traps
  - traps are unacknowledged
  - informs are acknowledged (v2c, v3)

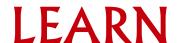

#### The SNMP database

- Then information offered by a device is available in its Management Information Base (MIB)
  - SNMP uses Object Identifiers (OIDs) to organize this information
  - OIDs are keys to identifying each piece of data
  - OID are organized into a tree structure that is the MIB
  - MIB files documents parts of the MIB on a device

#### OID

- A unique key to select a particular item of data in the device
- The same piece of information is always found at the same OID. That's simple!.
  - e.g.
    - 1.3.6.1.2.1.1.3
- Allocated hierarchically in a tree to ensure uniqueness (similar to DNS)

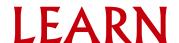

#### How does SNMP work

- Query/response based
  - Monitors generally uses get, getnext, getbulk
    - e.g. monitors: linux snmp-tools, nagios, cacti, etc
  - Change state uses set
  - Response is always a getresponse
  - getbulk requires v2c or v3
- Notification are delivered as traps
  - traps are unacknowledged
  - informs are acknowledged (v2c, v3)

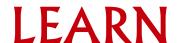

### OIDs and MIB files

- For example: user@learn.ac.lk
  - would have been something like
    - user@learn.enterprises.private.internet.dod.org.iso
    - user@99988.1.4.1.6.3.1
      - except that we reverse the ordering and putting iso(1) first
    - .1.3.6.1.4.1.99988.117.115.101.114 It is unique...
  - Read from left to right
  - OID components seperated by '.'
    - .1.3.6.1.4.1.9. ...
  - Each OID corresponds to a label
    - .1.3.6.1.2.1.1.5 => sysName
  - The complete path
    - .iso.org.dod.internet.mgmt.mib-2.system.sysName
  - How do we convert from OIDs to Lables (and vice versa)?
    - Use of MIB files!

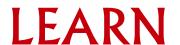

# The MIB Tree

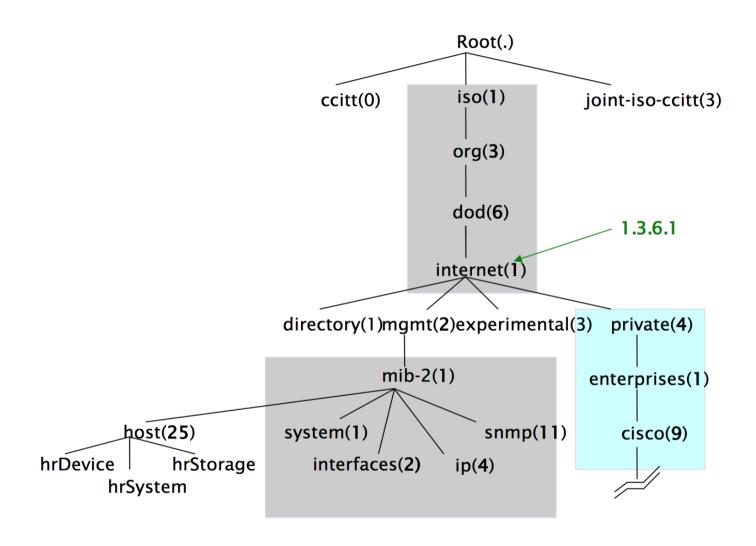

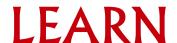

# The MIB Tree

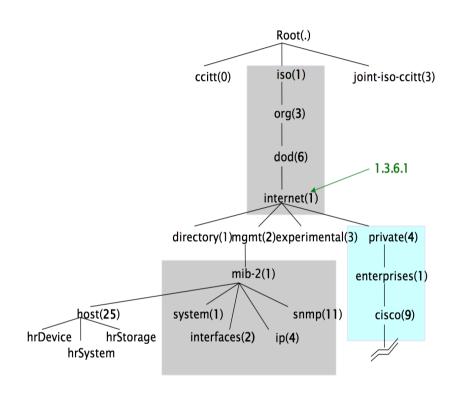

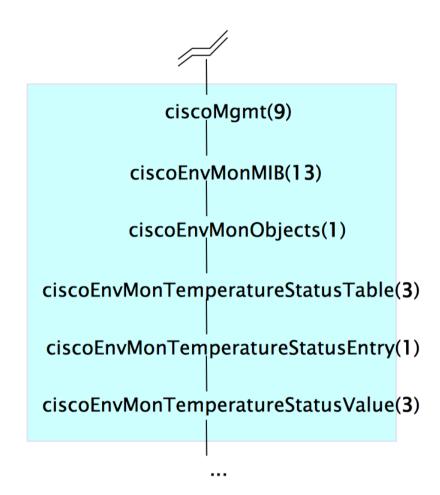

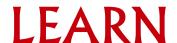

# Interesting parts of the MIB Tree

- The Internet MIB, .1.3.6.1, really only two branches of intersets
  - Standard MIBs
    - .1.3.6.1.2.1 = .iso.org.dod.internet.mgmnt.mib-2
  - Vendor-specific (proprietary) MIBs
    - .1.3.6.1.4.1. = .iso.org.dod.internet.private.enterprises

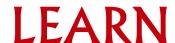